## **Statistical Functions**

The Statistical Functions blocks calculate statistical functions on a list of input values. See also: [How to](https://wiki.dglogik.com/dglux5_wiki:dataflow:home#add_remove_props) [Add and Remove Input/Output Properties](https://wiki.dglogik.com/dglux5_wiki:dataflow:home#add_remove_props).

The following are accepted and excluded arguments for Statistical Functions blocks:

- Values of the **input** *n* property can be numbers, arrays, or references that contain numbers.
- Numbers, logical values, and numbers represented as strings are included in calculations.
- Input values are ignored if they are error values, null, or text that cannot be parsed as a number.
- Input values of zero are included in calculations.

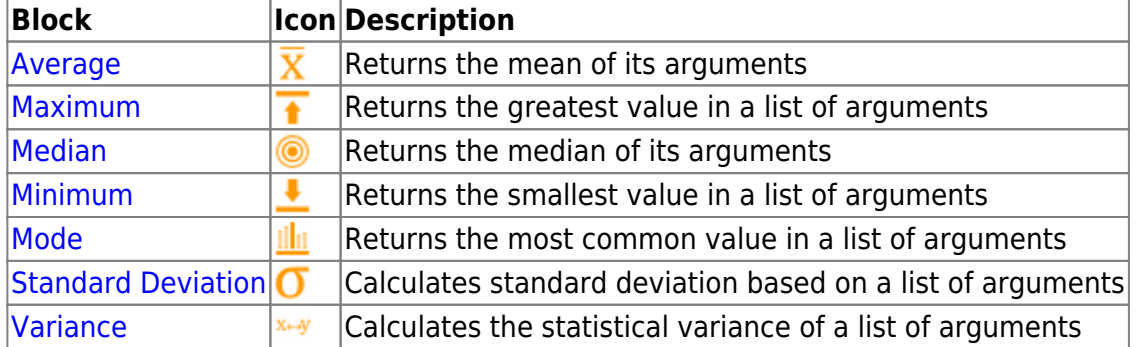

## 2018/10/03 00:17

## [Previous: Parse Number](https://wiki.dglogik.com/dglux5_wiki:dataflow:dataflow_blocks_reference:number_formatting:parse_number)

## [Next: Average](https://wiki.dglogik.com/dglux5_wiki:dataflow:dataflow_blocks_reference:statistical_functions:average)

From: <https://wiki.dglogik.com/> - **DGLogik**

Permanent link: **[https://wiki.dglogik.com/dglux5\\_wiki:dataflow:dataflow\\_blocks\\_reference:statistical\\_functions:home](https://wiki.dglogik.com/dglux5_wiki:dataflow:dataflow_blocks_reference:statistical_functions:home)**

Last update: **2021/09/20 15:03**

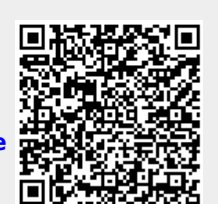